# Package 'daymetr'

February 7, 2019

Title Interface to the 'Daymet' Web Services

Version 1.4

Description Programmatic interface to the 'Daymet' web services (<http://daymet.ornl.gov>). Allows for easy downloads of 'Daymet' climate data directly to your R workspace or your computer. Routines for both single pixel data downloads and gridded (netCDF) data are provided.

Depends  $R$  ( $>= 3.4$ )

Imports sp, raster, httr, tidyr, tibble, tools, utils

License AGPL-3

LazyData true

ByteCompile true

RoxygenNote 6.1.1

Suggests ggplot2, dplyr, rgeos, rgdal, ncdf4, knitr, rmarkdown, covr, testthat

VignetteBuilder knitr

URL <https://github.com/khufkens/daymetr>

BugReports <https://github.com/khufkens/daymetr/issues>

NeedsCompilation no

Author Hufkens Koen [aut, cre]

Maintainer Hufkens Koen <koen.hufkens@gmail.com>

Repository CRAN

Date/Publication 2019-02-07 19:53:20 UTC

# R topics documented:

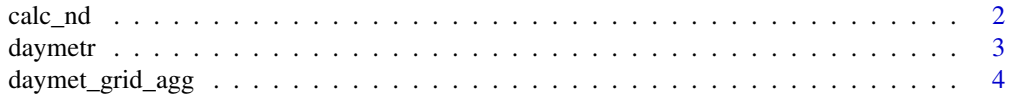

#### <span id="page-1-0"></span>2 calc\_nd  $calc}$

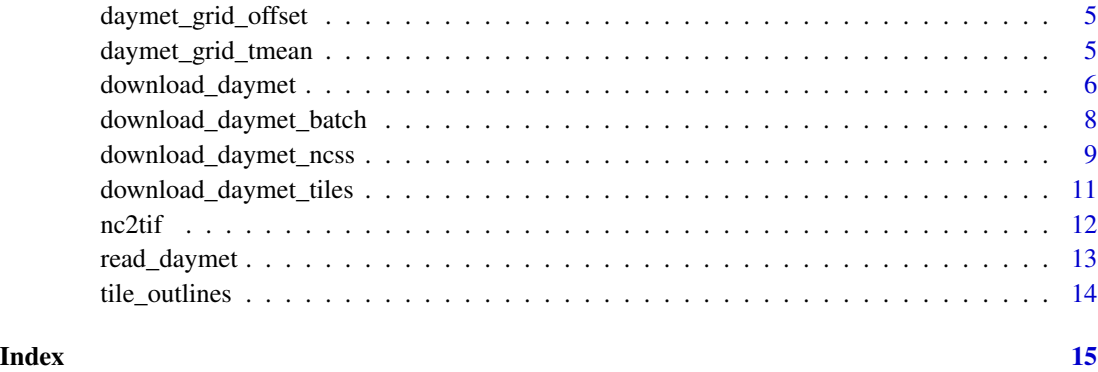

<span id="page-1-1"></span>calc\_nd *Count days meeting set criteria*

# Description

Function to count the number of days in a given time period that meet a given set of criteria. This can be used to extract indices such as Growing Degree Days (tmin > 0), or days with precipitation  $(prcp != 0).$ 

#### Usage

calc\_nd(file, start\_doy = 1, end\_doy = 365, criteria, value,  $interval = FALSE, path = tempdir()$ 

# Arguments

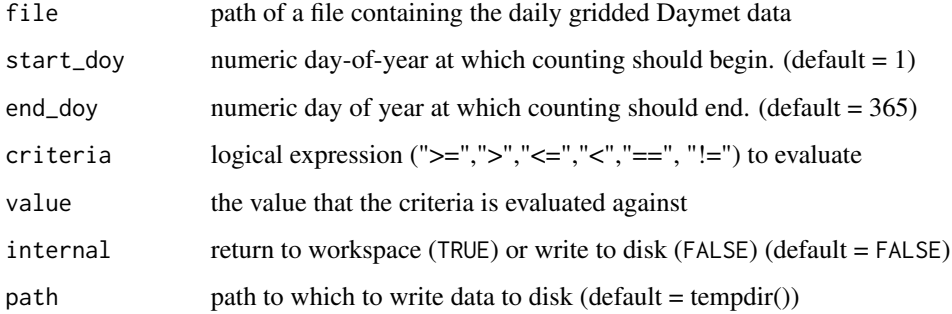

#### Value

A raster object in the R workspace or a file on disk with summary statistics for every pixel which meet the predefined criteria. Output files if written to file will be named nd\_YYYY.tif (with YYYY the year of the processed tile or ncss netCDF file).

#### <span id="page-2-0"></span>daymetr<sup>3</sup> and the set of the set of the set of the set of the set of the set of the set of the set of the set of the set of the set of the set of the set of the set of the set of the set of the set of the set of the set o

# Examples

```
## Not run:
# download daily gridded data
# using default settings (data written to tempdir())
download_daymet_ncss()
# read in the Daymet file and report back the number
# of days in a year with a minimum temperature lower
# than 15 degrees C
r <- calc_nd(file.path(tempdir(),"tmin_daily_1980_ncss.nc"),
            criteria = "<",
            value = 15,
            internal = TRUE)
# plot the output
raster::plot(r)
## End(Not run)
```
daymetr *Interface to the 'Daymet' Web Services*

#### Description

Programmatic interface to the 'Daymet' web services (<https://daymet.ornl.gov>). Allows for easy downloads of Daymet climate data directly to your R workspace or your computer. Routines for both single pixel data downloads and gridded (netCDF) data are provided.

# daymetr functions

```
download_daymet
download_daymet_batch
download_daymet_tiles
download_daymet_ncss
daymet_grid_tmean
daymet_grid_offset
daymet_grid_agg
nc2tif
read_daymet
calc_nd
```
#### Author(s)

Koen Hufkens

<span id="page-3-1"></span><span id="page-3-0"></span>daymet\_grid\_agg *Aggregate daily Daymet data*

## Description

Aggregates daily Daymet data by time interval to create convenient seasonal datasets for data exploration or modelling.

#### Usage

```
daymet_grid_agg(file, int = "seasonal", fun = "mean",
 interval = FALSE, path = tempdir())
```
#### Arguments

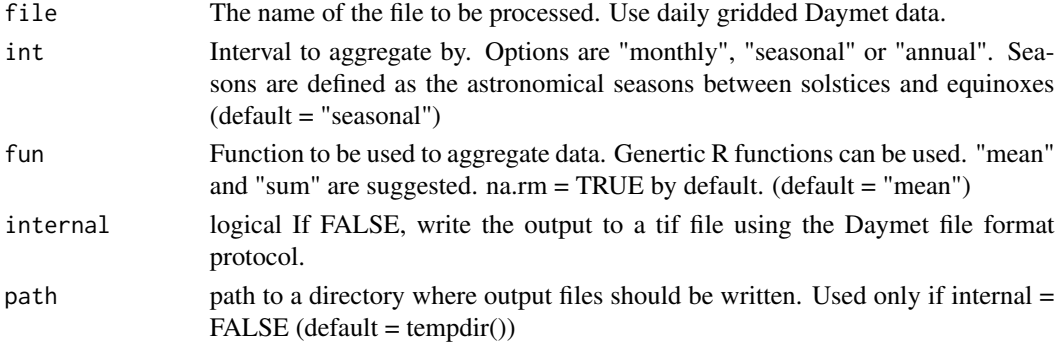

### Value

aggregated daily Daymet data as a tiff file written to disk or a raster stack when data is returned to the workspace.

```
## Not run:
# This code calculates the average minimum temperature by
# season for a subset region.
# download default ncss tiled subset for 1980
# (daily tmin values only), works on tiles as well
download_daymet_ncss()
# Finally, run the function
daymet_grid_agg(file = paste0(tempdir(),"/tmin_daily_1980_ncss.nc"),
                int = "seasonal",
                fun = "mean")## End(Not run)
```
<span id="page-4-2"></span><span id="page-4-0"></span>daymet\_grid\_offset *Returns a time shifted (offset) dataset*

## Description

Returns an offset dataset with data running from offset DOY in year - 1 to offset DOY in the current year. Two years of data (730 data layers) are required for this function to work. The output serves as input for further data processing and / or ecosystem modelling efforts.

#### Usage

```
daymet_grid_offset(data, offset = 264)
```
# Arguments

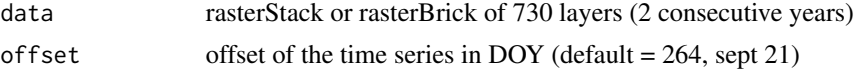

# Examples

```
## Not run:
my_subset <- daymet_gridded_offset(mystack, offset = 264)
## End(Not run)
```
<span id="page-4-1"></span>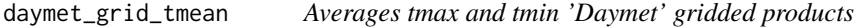

# Description

Combines data into a single mean daily temperature (tmean) gridded output (geotiff) for easy post processing and modelling. Optionally a raster object is returned to the current workspace.

#### Usage

```
daymet_grid_tmean(path = tempdir(), product, year, internal = FALSE)
```
#### Arguments

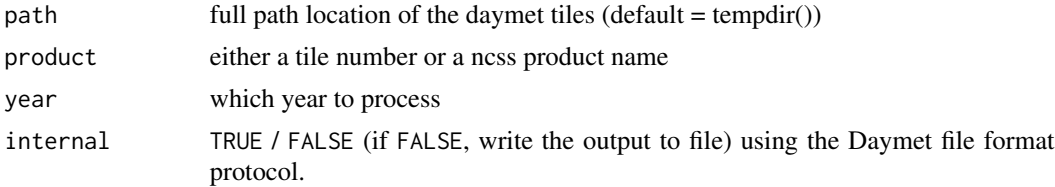

#### Examples

```
## Not run:
# This code calculates the mean temperature
# for all daymet tiles in a user provided
# directory. In this example we first
# download tile 11935 for tmin and tmax
# download a tile
download_daymet_tiles(tiles = 11935,
                      start = 1980,
                      end = 1980,
                      param = c("tmin", "tmax"),
                      path = tempdir()# calculate the mean temperature and export
# the result to the R workspace (internal = TRUE)
# If internal = FALSE, a file tmean_11935_1980.tif
# is written into the source path (path_with_daymet_tiles)
tmean <- daymet_grid_tmean(path = tempdir(),
                          tile = 11935,
                          year = 1980,
                          internal = TRUE)
```
## End(Not run)

<span id="page-5-1"></span>download\_daymet *Function to download single location 'Daymet' data*

### Description

Function to download single location 'Daymet' data

#### Usage

```
download_daymet(site = "Daymet", lat = 36.0133, lon = -84.2625,
  start = 2000, end = as.numeric(format(Sys.time(), "%Y")) - 2,
 path = tempdir(), internal = TRUE, silent = FALSE, force = FALSE,
 simplify = FALSE)
```
#### Arguments

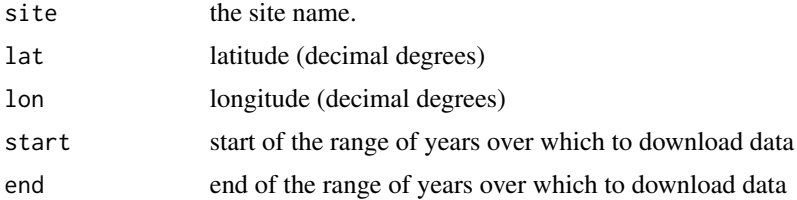

<span id="page-5-0"></span>

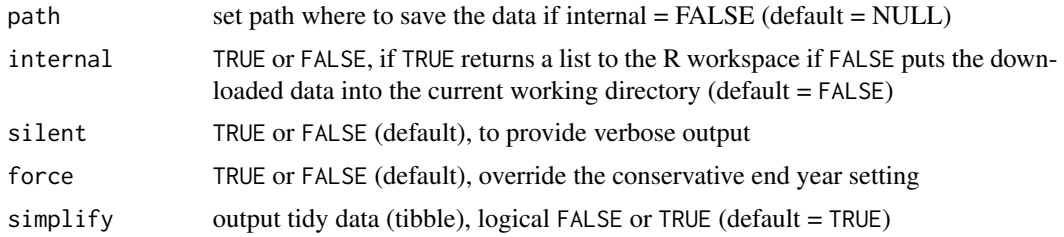

#### Value

Daymet data for a point location, returned to the R workspace or written to disk as a csv file.

```
## Not run:
# The following commands download and process Daymet data
# for 10 years of the >30 year of data available since 1980.
daymet_data <- download_daymet("testsite_name",
               lat = 36.0133,
                lon = -84.2625,start = 2000,
                end = 2010,
               internal = TRUE)
# We can now quickly calculate and plot
# daily mean temperature. Also, take note of
# the weird format of the header. This format
# is not altered as to keep compatibility
# with other ways of acquiring Daymet data
# through the ORNL DAAC website.
# The below command lists headers of
# the downloaded nested list.
# This data includes information on the site
# location etc. The true climate data is stored
# in the "data" part of the nested list.
# In this case it can be accessed through
# daymet_data$data. Other attributes include
# for example the tile location (daymet_data$tile),
# the altitude (daymet_data$altitude), etc.
str(daymet_data)
# load the tidyverse (install if necessary)
if(!require(tidyverse)){install.package(tidyverse)}
library(tidyverse)
# Calculate the mean temperature from min
# max temperatures and convert the year and doy
# to a proper date format.
daymet_data$data <- daymet_data$data %>%
mutate(tmean = (tmax..deg.c. + tmin..deg.c.)/2,
```

```
date = as.Date(paste(year, yday, sep = "-"), "%Y-%j"))
# show a simple graph of the mean temperature
plot(daymet_data$data$date,
     daymet_data$data$tmean,
    xlab = "Date",
    ylab = "mean temperature")
# For other practical examples consult the included
# vignette.
## End(Not run)
```
<span id="page-7-1"></span>download\_daymet\_batch *This function downloads 'Daymet' data for several single pixel location, as specified by a batch file.*

# Description

This function downloads 'Daymet' data for several single pixel location, as specified by a batch file.

#### Usage

```
download_daymet_batch(file_location = NULL, start = 1980,
  end = as.numeric(format(Sys.time(), "%Y")) - 1, internal = TRUE,
  force = FALSE, silent = FALSE, path = tempdir(),simplify = FALSE)
```
#### **Arguments**

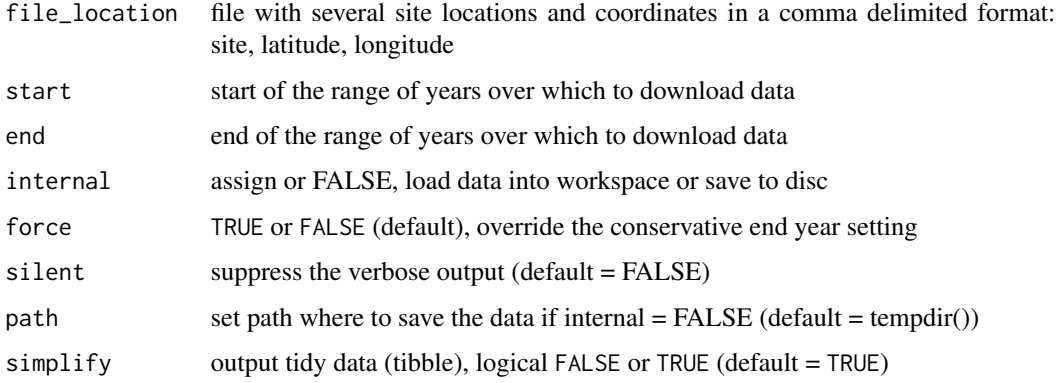

# Value

Daymet data for point locations as a nested list or data written to csv files

#### <span id="page-8-0"></span>Examples

```
## Not run:
# The download_daymet_batch() routine is a wrapper around
# the download_daymet() function. It queries a file with
# coordinates to easily download a large batch of daymet
# pixel locations. When internal = TRUE, the data is stored
# in a structured list in an R variable. If FALSE, the data
# is written to disk.
# create demo locations (two sites)
locations \leq data.frame(site = c("site1", "site2"),
                     lat = rep(36.0133, 2),lon = rep(-84.2625, 2))# write data to csv file
write.table(locations, paste0(tempdir(),"/locations.csv"),
           sep = ","col.names = TRUE,
           row.names = FALSE,
           quote = FALSE)
# download data, will return nested list of daymet data
df_batch <- download_daymet_batch(file_location = paste0(tempdir(),
                                                        "/locations.csv"),
                                    start = 1980,
                                    end = 1980,
                                    internal = TRUE,
                                    silent = TRUE)
# For other practical examples consult the included
# vignette.
## End(Not run)
```
<span id="page-8-1"></span>download\_daymet\_ncss *Function to geographically subset 'Daymet' regions exceeding tile limits*

#### Description

Function to geographically subset 'Daymet' regions exceeding tile limits

# Usage

```
download_daymet_ncss(location = c(34, -82, 33.75, -81.75),
  start = 1980, end = 1980, param = "tmin", frequency = "daily",
 mosaic = "na", path = tempdir(), silent = FALSE, force = FALSE)
```
#### Arguments

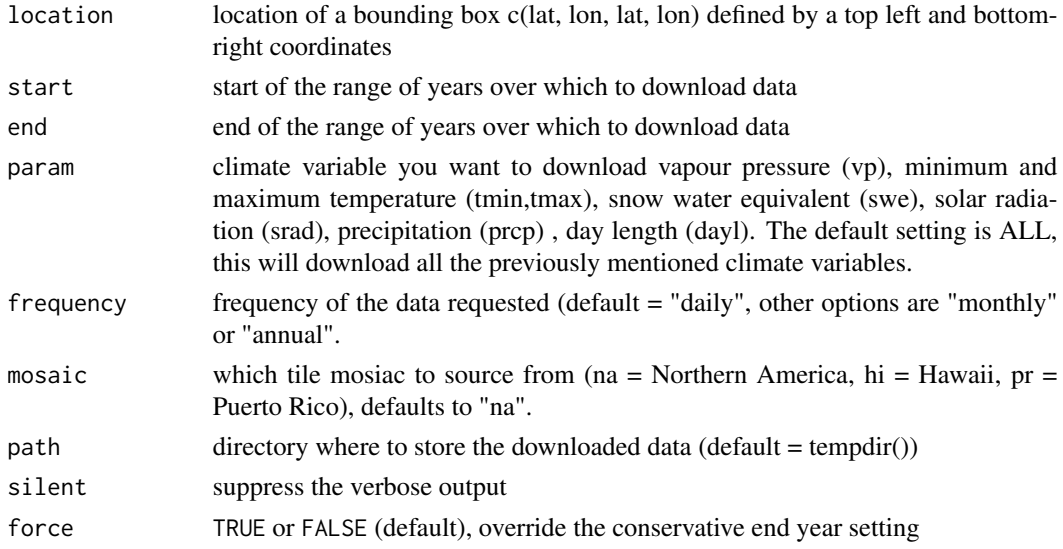

### Value

netCDF data file of an area circumscribed by the location bounding box

#### Examples

```
## Not run:
# The following call allows you to subset gridded
# Daymet data using a bounding box location. This
# is an alternative way to query gridded data. The
# routine is particularly helpful if you need certain
# data which stradles boundaries of multiple tiles
# or a smaller subset of a larger tile. Keep in mind
# that there is a 6GB upper limit to the output file
# so querying larger regions will result in an error.
# To download larger areas use the download_daymet_tiles()
# function.
# Download a subset of a / multiple tiles
# into your current working directory.
download_daymet_ncss(location = c(34, -82, 33.75, -81.75),
                      start = 1980,
                      end = 1980,
                      param = "tmin",path = tempdir()# For other practical examples consult the included
# vignette.
```
## End(Not run)

<span id="page-10-1"></span><span id="page-10-0"></span>download\_daymet\_tiles *Function to batch download gridded 'Daymet' data tiles*

#### Description

Function to batch download gridded 'Daymet' data tiles

# Usage

```
download_daymet_tiles(location = c(18.9103, -114.6109), tiles,
  start = 1980, end = 1980, path = tempdir(), param = "ALL",
  silent = FALSE, force = FALSE)
```
# Arguments

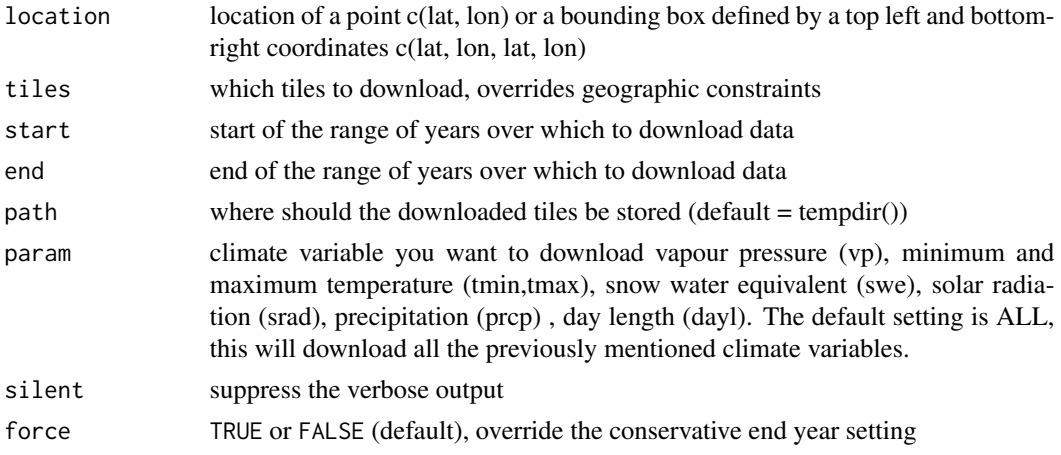

## Value

downloads netCDF tiles as defined by the Daymet tile grid

# Examples

```
## Not run:
Download a single tile of minimum temperature
download_daymet_tiles(location = c(18.9103, -114.6109),
                      start = 1980,
                      end = 1980,
                      param = "tmin")
# For other practical examples consult the included
# vignette.
```
## End(Not run)

#### Description

Conversion to .tif to simplify workflows if the data that has been downloaded is to be handled in other software (e.g. QGIS).

## Usage

```
nc2tif(path = tempdir(), files = NULL, overwrite = FALSE,
  silent = FALSE)
```
# Arguments

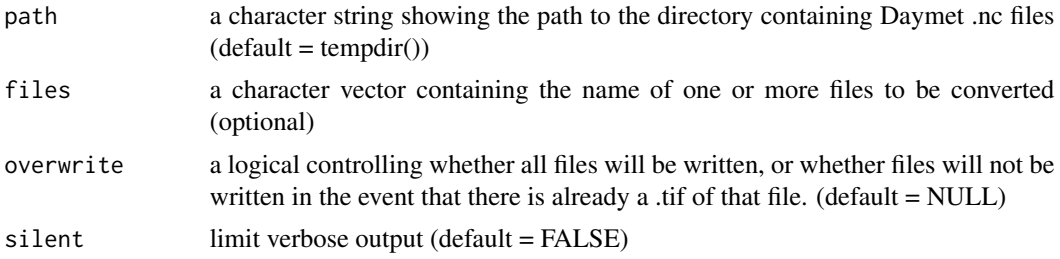

#### Value

Converted geotiff files of all netCDF data in the provided directory (path).

```
## Not run:
```

```
# The below command converts all netCDF data in
# the provided path to geotiff files. Existing
# files will be overwritten. If set to FALSE,
# files will not be overwritten.
# download the data
download_daymet_ncss(param = "tmin",
                    frequency = "annual",
                    path = tempdir(),silent = TRUE))
# convert files from nc to tif
nc2tif(path = tempdir(),overwrite = TRUE)
# print converted files
```
# <span id="page-12-0"></span>read\_daymet 13

```
print(list.files(tempdir(), "*.tif"))
```
## End(Not run)

<span id="page-12-1"></span>read\_daymet *Read Single Pixel Daymet data*

# Description

Reads Single Pixel Daymet data into a nested list or tibble, preserving header data and critical file name information.

#### Usage

```
read_daymet(file, site, skip_header = FALSE, simplify = TRUE)
```
#### Arguments

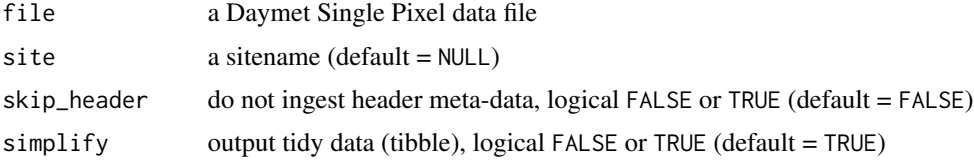

#### Value

A nested data structure including site meta-data, the full header and the data as a 'data.frame()'.

```
## Not run:
# download the data
download_daymet(site = "Daymet",
                 start = 1980,
                 end = 1980,internal = FALSE,
                 silent = TRUE)
# read in the Daymet file
df <- read_daymet(paste0(tempdir(),"/Daymet_1980_1980.csv"))
# print data structure
print(str(df))
## End(Not run)
```
<span id="page-13-0"></span>tile\_outlines *tile\_outlines*

# Description

Large SpatialPolygonDataFrame containing the outlines of all the Daymet tiles available as well as projection information. This data was converted from a shapefile as provided on the Daymet main website.

# Usage

tile\_outlines

#### Format

SpatialPolygonDataFrame

TileID tile ID number

XMin minimum longitude

XMax maximum longitude

YMin minimum latitude

YMax maximum latitude

# <span id="page-14-0"></span>Index

∗Topic DAYMET, download\_daymet\_batch, [8](#page-7-0) ∗Topic Daymet, calc\_nd , [2](#page-1-0) download\_daymet, [6](#page-5-0) nc2tif , [12](#page-11-0) ∗Topic Daymet read\_daymet , [13](#page-12-0) ∗Topic climate daymet\_grid\_agg , [4](#page-3-0) download\_daymet, [6](#page-5-0) download\_daymet\_batch , [8](#page-7-0) download\_daymet\_ncss , [9](#page-8-0) download\_daymet\_tiles , [11](#page-10-0) nc2tif , [12](#page-11-0) ∗Topic conversion nc2tif , [12](#page-11-0) ∗Topic daily daymet\_grid\_offset , [5](#page-4-0) daymet\_grid\_tmean , [5](#page-4-0) ∗Topic data, download\_daymet, [6](#page-5-0) nc2tif , [12](#page-11-0) ∗Topic datasets tile\_outlines , [14](#page-13-0) ∗Topic data daymet\_grid\_agg , [4](#page-3-0) download\_daymet\_batch , [8](#page-7-0) download\_daymet\_ncss , [9](#page-8-0) download\_daymet\_tiles , [11](#page-10-0) ∗Topic daymet, daymet\_grid\_agg , [4](#page-3-0) download\_daymet\_ncss , [9](#page-8-0) download\_daymet\_tiles , [11](#page-10-0) ∗Topic gridded calc\_nd , [2](#page-1-0) nc2tif , [12](#page-11-0) ∗Topic mean daymet\_grid\_offset , [5](#page-4-0)

daymet\_grid\_tmean , [5](#page-4-0) ∗Topic modelling, daymet\_grid\_offset , [5](#page-4-0) daymet\_grid\_tmean , [5](#page-4-0) ∗Topic netCDF, nc2tif , [12](#page-11-0) ∗Topic package daymetr , [3](#page-2-0) ∗Topic pixel download\_daymet , [6](#page-5-0) ∗Topic series, calc\_nd , [2](#page-1-0) read\_daymet , [13](#page-12-0) ∗Topic single download\_daymet, [6](#page-5-0) ∗Topic summary calc\_nd , [2](#page-1-0) ∗Topic temperature daymet\_grid\_offset , [5](#page-4-0) daymet\_grid\_tmean , [5](#page-4-0) ∗Topic time calc\_nd , [2](#page-1-0) read\_daymet , [13](#page-12-0) calc\_nd , [2](#page-1-0) , *[3](#page-2-0)* daymet\_grid\_agg , *[3](#page-2-0)* , [4](#page-3-0) daymet\_grid\_offset , *[3](#page-2-0)* , [5](#page-4-0) daymet\_grid\_tmean , *[3](#page-2-0)* , [5](#page-4-0) daymetr , [3](#page-2-0) daymetr-package *(*daymetr *)* , [3](#page-2-0) download\_daymet , *[3](#page-2-0)* , [6](#page-5-0) download\_daymet\_batch , *[3](#page-2-0)* , [8](#page-7-0) download\_daymet\_ncss , *[3](#page-2-0)* , [9](#page-8-0) download\_daymet\_tiles , *[3](#page-2-0)* , [11](#page-10-0) nc2tif , *[3](#page-2-0)* , [12](#page-11-0) read\_daymet , *[3](#page-2-0)* , [13](#page-12-0)

tile\_outlines , [14](#page-13-0)